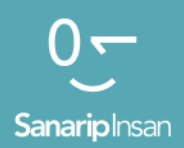

#### Инструментарий для обучения навыкам использования мобильного Интернета

Руководство по обучению людей базовым цифровым навыкам

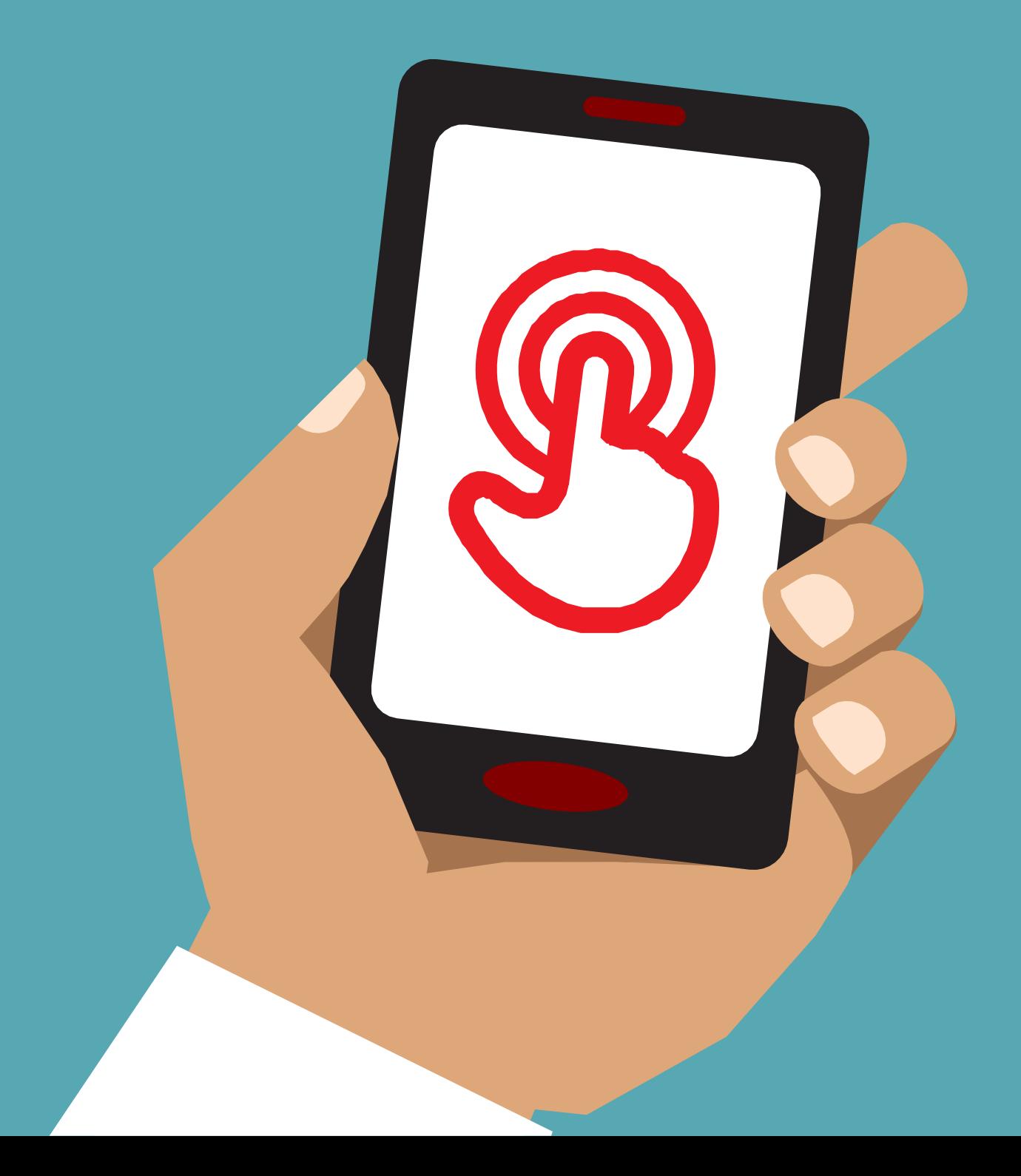

#### **Знакомство с этим инструментарием**

Мобильные телефоны — это гораздо больше, чем просто инструмент для совершения звонков. Все чаще они являются основным способом доступа людей во всем мире к Интернету. Хотя Интернет может предоставить пользователю широкий спектр преимуществ, для эффективного использования мобильного телефона требуются определенные навыки и знания. Это означает, что люди, которым не хватает навыков и понимания, не могут получить доступ к этим улучшающим жизнь услугам.

#### **Что этот набор инструментов пытается достичь?**

Этот набор инструментов предназначен для операторов мобильных сетей (ОМС), неправительственных организаций (НПО), организаций по развитию и правительств, которые хотят провести обучение, чтобы улучшить базовые знания людей и понимание мобильного Интернета.

Инструменты и ресурсы, представленные здесь, дают инструкторам то, что им нужно, чтобы продемонстрировать ценность и функциональность интернета на мобильных телефонах. В результате слушатели получат более глубокое понимание того, для чего они могут использовать Интернет, и основные навыки, необходимые для доступа к нему и его использования. Мы считаем, что это приведет к повышению осведомленности и использованию услуг, улучшающих качество жизни, которые может предложить мобильный Интернет.

Обучение, представленное в этом наборе инструментов, предназначено для людей, практически не умеющих пользоваться мобильным Интернетом. Он призван научить тех, кто хочет узнать, что такое мобильный интернет и как общаться и искать в Интернете. Этот инструментарий не подходит для людей, не имеющих опыта использования мобильных телефонов, и не охватывает основные функции, такие как совершение звонков или отправка СМС. По этой причине этот инструментарий не включает информацию о том, как загружать приложения или открывать учетную запись электронной почты, поскольку эти процессы, как правило, слишком сложны для тех, у кого мало или нет навыки мобильного интернета. Точно так же он не предназначен для тех, кто уже знаком с мобильным интернетом.

Несмотря на то, что этот набор инструментов был разработан специально для жителей штата Махараштра в Индии, мы уверены, что он будет актуален и для остальной части страны. Кроме того, его можно адаптировать для удовлетворения потребностей людей в других странах в сочетании с «Как направлять».

#### **Знакомство с этим инструментарием**

#### **Что такое «Как направлять»?**

«Как направлять» следует использовать вместе с этим документом, что позволит инструкторам в любой стране разрабатывать и проводить обучение базовым навыкам с учетом контекста. навыков мобильного Интернета для своей аудитории. В руководстве представлены действия и рекомендации по разработке адаптированных, содержательных учебных занятий и ресурсов для их конкретной аудитории.

"Как направлять" также содержит множество полезных примеров, которые можно использовать в дополнение к информации и советам из этого инструментария. Мы призываем всех пользователей этого инструментария просмотреть и использовать наиболее важные фрагменты руководства в качестве дополнения к своим учебным занятиям.

#### **Что входит в этот инструментарий?**

Этот инструментарий представляет собой введение в использование мобильного Интернета на смартфоне начального уровня. Он разработан как путь, в ходе которого слушатели переходят от базовых навыков общения к более сложным навыкам, таким как поиск в Интернете. Несмотря на то, что эта структура определяет общий поток этого инструментария, она была разработана таким образом, чтобы каждое занятие обучения могло быть самостоятельным. Это позволяет тренеру выбирать, какие модули использовать, в зависимости от того, что интересует его целевую аудиторию.

Мы используем Ватсап, Ютуб, Википедия, Фейсбук и Гугл в качестве сервисов для ознакомления людей с мобильным интернетом. Мы также знакомим с Интернетом и рассказываем о безопасности и стоимости. Все это основано на нашем исследовании потребителей, показывающем, что эти услуги являются наиболее актуальными в большинстве стран.

Если вы хотите адаптировать этот инструментарий для использования в вашей стране, вы можете адаптировать эти услуги в зависимости от того, что актуально для вашей аудитории. В этом случае может быть полезно сопровождающее руководство «Как направлять».

![](_page_2_Picture_8.jpeg)

#### **Что входит в этот инструментарий?**

![](_page_3_Picture_1.jpeg)

#### **Знакомство с Интернетом**

Многие люди не знают, что такое мобильный интернет, даже если слышали о нем. Мы включили несколько простых пояснений, чтобы помочь ответить на некоторые из наиболее распространенных вопросов, которые люди задают об Интернете.

![](_page_3_Picture_4.jpeg)

#### **Ватсап**

Люди во многих странах проявляют интерес к Ватсап. Из-за того, что люди используют SMS, его функциональность обмена сообщениями немного знакома людям. Использование Ватсап в качестве «точки входа» позволяет инструкторам опираться на то, что знают люди, одновременно демонстрируя преимущества общение через интернет и необходимые для этого навыки.

![](_page_3_Picture_7.jpeg)

#### **Ютуб**

Ютуб позволяет слушателям находить интернет-контент в простой, увлекательной и относительно замкнутой онлайнсреде. Это также позволяет инструкторам опираться на положительное отношение людей в Индии к аудиовизуальным каналам, в то же время знакомя их с навыками, необходимыми для использования мобильного Интернета.

Ютуб может быть доступен не во всех странах из-за проблем с подключением. В этих случаях мы предлагаем либо пропустить модуль Ютуб, либо использовать другое аудио/визуальное приложение, для запуска которого требуется меньше данных (например, приложение для поиска изображений, такое как поиск изображений Гугл).

![](_page_3_Picture_11.jpeg)

#### **Гугл Поиск**

Поиск Гугл позволяет людям находить в Интернете интересующий их контент. Это позволяет слушателям ознакомиться с объемом и глубиной информации, доступной им в Интернете. Это также позволяет им практиковать поиск и навыки ориентирования в интернете. Для инструкторов, которые провели своих слушателей через модуль Ютуб, это дает возможность развить навыки, полученные с помощью Ютуб.

![](_page_3_Picture_14.jpeg)

#### **Что входит в этот инструментарий?**

![](_page_4_Picture_1.jpeg)

ВикипедиЯ Свободная энциклопедия

#### **Википедия**

Википедия — это бесплатный интернет-справочник (или энциклопедия), который предоставляет нейтральную фактическую информацию по образовательным темам. Этот модуль предоставляет слушателям пример широкого спектра информации, которую можно найти в Интернете, на «простом» веб-сайте данных. Это также знакомит их с идеей о том, что контент в Интернете часто создается обычными людьми во всем мире».

![](_page_4_Picture_5.jpeg)

#### **Фейсбук**

Фейсбук — это социальная сеть, которая позволяет людям переписываться с деловыми контактами, получать новости, поддерживать связь с семьей и друзьями или следить за знаменитостями и спортивными командами. Этот модуль демонстрирует широкий спектр возможностей, предоставляемых социальной сетью, и дает им представление об «учетной записи» и «совместном использовании» контента.

![](_page_4_Picture_8.jpeg)

#### **Безопасность и стоимость**

Обеспечение безопасности и понимание стоимости использования мобильного Интернета рассматриваются в каждом из модулей Ватсап, Ютуб, Гугл, Википедия и Фейсбук. Наше исследование показало, что безопасность и стоимость являются серьезной проблемой для людей, использующих мобильный Интернет в Индии, поэтому мы решили для решения этих вопросов в рамках каждого модуля углубленного обучения и отдельно на небольших учебных занятиях.

![](_page_4_Picture_11.jpeg)

#### **Мобильные Деньги /Мобильные кошельки и привязка банковских карт**

Мобильные устройства предоставляют пользователям один из ключевых способов доступа к финансовым услугам. Этот модуль предоставляет слушателям базовый обзор того, как использовать мобильные деньги, включая: понимание процесса регистрации; отправка денег другу или члену семьи; оплатить счет и понять основные аспекты безопасности. Этому можно обучать как в отрыве от остальных тем так и вместе с остальной частью MISTT.

#### **Что входит в этот инструментарий?**

![](_page_5_Picture_1.jpeg)

#### **Андроид**

Устройства с поддержкой Андроид широко используются многими людьми по всему миру. Это дает слушателям доступ ко всему спектру интернет-услуг. Этот модуль основан на предыдущих модулях и представляет ряд более «продвинутых» интернет-сервисов, доступных через устройства Андроид (например, Гугл Assistant), и дает слушателям более глубокое понимание того, как можно настроить их устройство (например, учетную запись Гугл), включая настройки. что может сэкономить им деньги или сохранить их в безопасности.

![](_page_5_Picture_4.jpeg)

#### **Специальные возможности**

Около 15 процентов людей в мире имеют ту или иную форму инвалидности. Эти люди могут столкнуться с препятствиями при доступе к таким услугам, как образование и здравоохранение, с которыми другие люди не сталкиваются. Однако мобильные телефоны могут помочь устранить некоторые из этих барьеров и позволить людям с ограниченными возможностями заниматься повседневными делами, которые в противном случае им было бы трудно выполнять. Этот модуль дает советы тренерам, которые хотят помочь людям с нарушениями зрения и слуха.

![](_page_5_Picture_7.jpeg)

**На этой диаграмме представлен визуальный обзор ключевых услуг, функций и навыков, охватываемых обучением.**

![](_page_6_Figure_1.jpeg)

![](_page_6_Picture_2.jpeg)

#### **Как можно использовать этот**

#### **инструментарий?**

Вы можете использовать этот инструментарий по-разному, в зависимости от того, сколько времени вы проводите со своими слушателями.

![](_page_7_Picture_3.jpeg)

**Для тренеров, у которых есть только 2-3 минуты** за раз со слушателями, есть обучение «модульно», которая состоит из 2-3-минутной сессии. Каждая сессия охватывает одну тему, и на выбор предлагается шесть тем: Введение в Интернет, Ватсап, Ютуб, Гугл, Википедия, Безопасность и стоимость Фейсбук**.**

Небольшие занятия также можно использовать в качестве переподготовки для слушателей, которые уже прошли обучение, но хотели бы кратко рассказать о том, чему они научились.

![](_page_7_Picture_6.jpeg)

**Для тренеров, у которых есть 45-60 минут со своими слушателями,** есть четыре «углубленных» учебных занятия. Углубленные учебные занятия начинаются с 45- 60-минутного вводного занятия, за которым следуют три учебных занятия по услугам мобильного Интернета такой же продолжительности. Каждый из занятия по мобильному интернету охватывают одну тему: Ватсап, Ютуб, Гугл, Википедия и Фейсбук. Безопасность и стоимость включены в каждую тренировку.

![](_page_7_Picture_8.jpeg)

## Модульное

## Обучение

### **Как использовать "модульное" обучение**

![](_page_9_Picture_1.jpeg)

**Этот раздел предназначен для тренеров, у которых есть всего 2-3 минуты** для работы со своими слушателями. Его также можно использовать в качестве переподготовки для тех слушателей, которые уже прошли обучение, но хотели бы краткий синопсис того, чему они научились.

Каждая сессия охватывает одну тему, и на выбор предлагается шесть тем: Знакомство с Интернетом, Ватсап, Ютуб, Гугл, безопасность и стоимость. Каждое занятие фокусируется на разъяснении услуги и практике на телефоне.

#### **Каждая сессия небольшого размера схожа по своей структуре:**

![](_page_10_Picture_1.jpeg)

#### **Что это такое?**

Дайте краткое объяснение услуги. Кавычки подсказывают, что могли бы сказать инструкторы

![](_page_10_Picture_4.jpeg)

#### **Для чего это можно использовать?**

Кратко объясните преимущества услуги. "Цитата" оценки предполагают, что тренеры могли бы сказать

![](_page_10_Picture_7.jpeg)

#### **Как это работает?**

#### **Будьте практичными!**

Используйте плакаты «Как пользоваться», чтобы помочь слушателям пользоваться сервисом на телефоне. Это может быть телефон, предоставленный вами, или собственный телефон слушателей.

![](_page_10_Picture_11.jpeg)

#### **Практика!**

**Практика**, с примерами, актуальными для аудитории

![](_page_10_Picture_14.jpeg)

# Углубленное

обучение

#### **Как спланировать свое обучение**

Это предложения по проведению углубленного обучения.

![](_page_12_Picture_2.jpeg)

#### **1. Одиночные гендерные сессии**

Разделите мужчин и женщин на отдельные группы. Это дает равные возможности для практического опыта и пространство для открытого обсуждения гендерных интересов и проблем.

![](_page_12_Picture_5.jpeg)

#### **2. Практика в малых группах**

Разделите слушателей на небольшие группы не более 6 человек. Предоставьте по одному тренеру для поддержки каждой группы. Это позволяет слушателям приобретать практический опыт и обеспечивает взаимное обучение и поддержку.

#### **3. Группы по уровню квалификации**

Объедините слушателей в группы с другими людьми, обладающими схожими знаниями и навыками. Очень важно, чтобы слушатели находились на схожем уровне навыков, что и другие в их группе, чтобы они чувствовали себя уверенно и заинтересованно. Не стесняйтесь перемещать слушателей в разные группы после начала обучения, если становится очевидным, что уровень навыков слушателей не такой, как у других в их группах.

![](_page_12_Picture_11.jpeg)

#### **4. Общие устройства**

Если у людей нет собственного смартфона, предоставьте смартфоны начального уровня с предварительно загруженными данными. Постарайтесь убедиться, что телефоны похожи (например, имеют одинаковую операционную систему) и имеют схожие функции. Это позволяет всем проходить одни и те же этапы обучения и преодолевать опасения по поводу использования личных данных или обмена личной информацией. В идеале мы рекомендуем не более трех шателей на одно устройство.

#### **Как использовать углубленное обучение**

![](_page_13_Picture_1.jpeg)

**Это подробное руководство по обучению, которое вы можете выбрать для тренеров, которых есть 45-60 минут со своими слушателями.** 

Тренировка состоит из четырех занятий по 40-45 минут.Он начинается с вводного занятия, за которым следует три учебных занятия по одной теме Ватсап, Ютуб и Гугл. Безопасность и стоимость включены в каждую сессию.

Хотя каждое занятие было разработано с учетом предшествующих тем, каждый модуль может изучаться и в отрыве от всего курса. Это означает, что вы можете выбрать учебные занятия, которые хотите использовать со своими слушателями, в зависимости от того, что для них актуально. Если вы не можете использовать Ютуб в своем регионе из-за проблем с подключением, вы можете пропустить этот модуль и использовать другой аудиовизуальный сервис, для запуска которого требуется меньше данных.

Изображения людей и примеры, включенные в это руководство, относятся к Индии, в частности к штату Махараштра. Если вы хотите использовать это руководство в других местах, мы рекомендуем вам включить свои собственные примеры и изображения людей, имеющих отношение к вашему местоположению.

![](_page_13_Picture_6.jpeg)